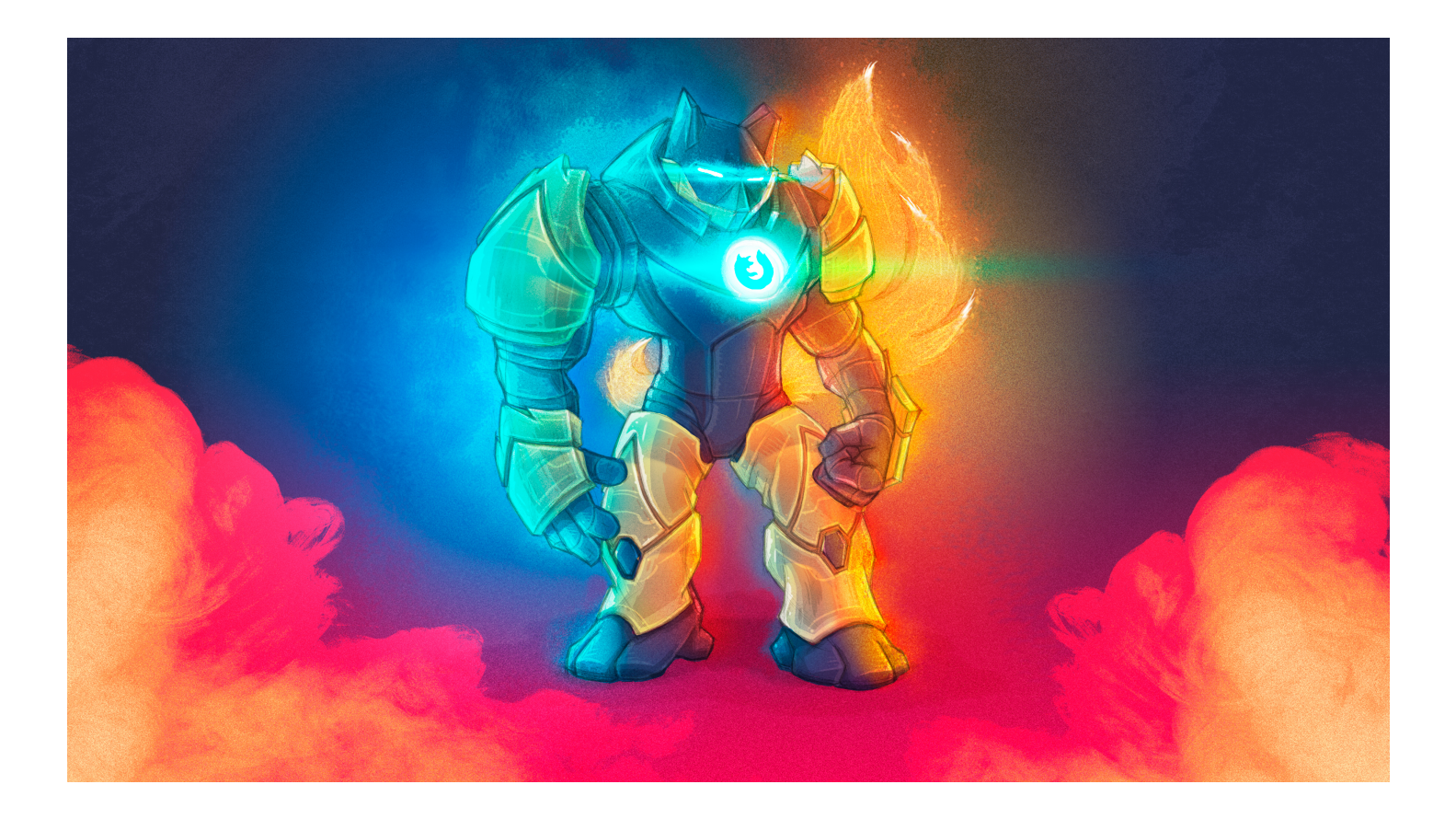

\$ cat ~/.profile GIT\_AUTHOR\_NAME=Florian Gilcher GIT\_AUTHOR\_EMAIL=florian@asquera.de TWITTER\_HANDLE=argorak GITHUB\_HANDLE=skade BLOG=skade.me YAKS=yakshav.es

- Rust and Elasticsearch Trainer
- Event organiser
- Ruby Programmer since 2003
- Rust Programmer since 2013
- CEO asquera GmbH
- Community person
- Rust/Search Meetups
- eurucamp/jrubyconf.eu
- RustFest
- Part of the global Rust community team

#### As a hobby, I shoot arrows at stuff

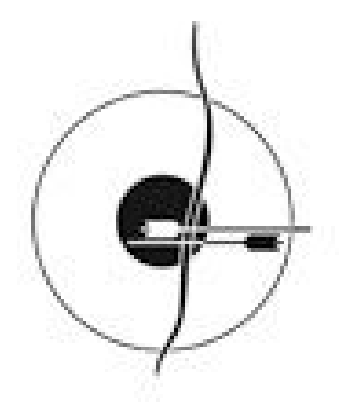

#### DKvuB Deutscher Kyudo Bund e.V. German Kyudo Federation

# Why is Rust successful?

Problem

#### There's almost no comparable metrics for programming languages around.

## Define "Success"

- Moves the state of technology forward
- Is used in sizable production environments
- Attracts contribution
- Has sizable growth
- Attracts positive feedback

## What is Rust?

- new systems programming language
- powers and was developed in along with Servo, a new browser engine
- by Mozilla and the Community
- First stable release May 15th, 2015

#### Providing an alternative to C/C++, but also higher-level languages.

- Safe
- Concurrent
- Fast

It's generally perceived that safety, especially memory-safety comes at a runtime cost.

- Safe
- Concurrent
- Fast

## Pick Three

### Core features

- Static type system with local type inference
- Explicit mutability
- Zero-cost abstractions
- Runtime-independent concurrency safety
- Errors are values
- No null
- Static automatic memory management
- No garbage collection

```
extern crate tempdir;
use tempdir::*;
use std::fs::File;
fn main() {
    let tempdir = TempDir::new("goto-berlin");
    let mut tempfile = match tempdir {
        0k(dir) => {
             File::create(
                 dir.path().join("tmpfile")
             )
        }
        Err(\_) \Rightarrow \{ panic!("Couldn't open tempdir") }
    }
    do something(&mut tempfile);
    // look, no close necessary!
}
```
## Base concept: Mutability

```
struct InnerData {
     val: i32
}
struct Data {
    inner: InnerData
}
fn main() {
    let d = Data \{ inner: InnerData \{ val: 41 \};d.inner. val = 42;// error: cannot assign to immutable field `d.inner.val`
}
```

```
struct InnerData {
    val: i32
}
struct Data {
    inner: InnerData
}
fn main() {
   let mut d = Data { inner: InnerData { val: 41 }};
    d.inner.val = 42;}
```
### Base concept: Ownership & Borrowing

- Every piece of data is uniquely owned
- Ownership can be passed
- When owned data reaches the end of a scope, it is destructed

```
use std::fs::File;
use std::io::Write;
fn main() {
    let file = File::open("test")
        .expect("Unable to open file, bailing!");
    take and write to file(file);
    // take and write to file(file);
   // ^^ Illegal
}
fn take and write to file(mut file: File) {
    writeln!(file, "{}", "Hello #gotober!");
}
```
- Access can be borrowed (mutable and immutable)
- You can borrow mutably once
- Or multiple times immutably
- Exclusive: mutable or immutable, never both

Shared mutable state is an issue even single-threaded applications!

```
use std::fs::File;
use std::io::Write;
fn main() {
    let mut file = File::open("test")
        .expect("Unable to open file, bailing!");
    write to file(&mut file);
    write_to_file(&mut file);
}
fn write to file(file: \deltamut File) {
    writeln!(file, "{}", "Hello #gotober!");
}
```

```
fn main() {
   let mut vector = vec:[1,2,3];let elem = &vector[1];
   vector[2] = 4;}
```

```
error[E0502]: cannot borrow `vector` as mutable
 \rightarrow src/main.rs:4:5
  \vert3 | let elem = &vector[1];
| — immutable borrow occurs here vector[2] = 4;
        vector[2] = 4;AAAAAA mutable borrow occurs here
5<sub>1</sub>- immutable borrow ends here
```
Rust checks validity of all references at compile-time.

```
struct Data<'a> {
    inner: &'a i32
}
fn return_reference<'a>() -> Data<'a> {
    let number = 4;
    Data { inner: &number }
}
```
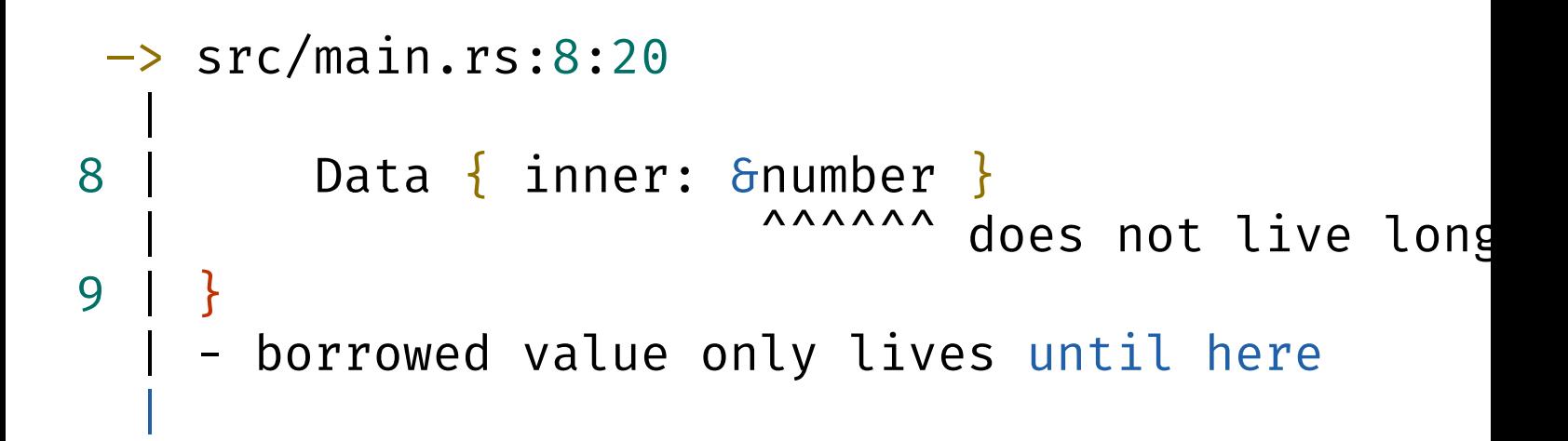

All Rust function signatures not only signal data types, but also mutability, ownership and interconnections between input and output types.
100, 1000, 10.000 lines of called code, Rust keeps these properties!

### Abstractions

Rust provides higher-level abstractions through Generics and Traits, similar to C++ Templates or Java Generics.

### Concurrency without fear

```
let counter = Counter { count: 0 };
for in 1..3 {
    std::thread::spawn(move || {
        increment(&mut counter);
       // capture of moved value: `counter`
   });
}
```

```
use std::rc::Rc;
let rc = RC::new(Counter \{ count: 0 \});
for in 1..3 {
    let handle = rc.clone();
    std::thread::spawn(move || {
        // `std::rc::Rc<Counter>` cannot be sent between
threads safely
        increment(&mut handle);
   });
}
```

```
use std::rc::Rc;
let rc = RC::new(Counter { count: 0 });for _ in 1..3 {
    let handle = rc.clone();
    std::thread::spawn(move || {
        increment(&mut handle.lock().unwrap());
    });
}
```
This example could be a concurrency bug in many languages, or even a double-free!

This analysis is purely static and independent of concurrency primitive! Rusts type system allows no data races.

### Low-level control & safety!

- Borrows boil down to pointers at runtime
- Values are plain values just like in e.g. C
- Optional unsafe sub-language

" Safe code means you can take better risks." - @QEDunham

# Is Rust successful?

### Moves the state of technology forward

Rust wraps safety techniques previously only used in research settings in a production-ready package. It brings memory-safety to environments where it was previously not possible.

### Is used in sizable production environments

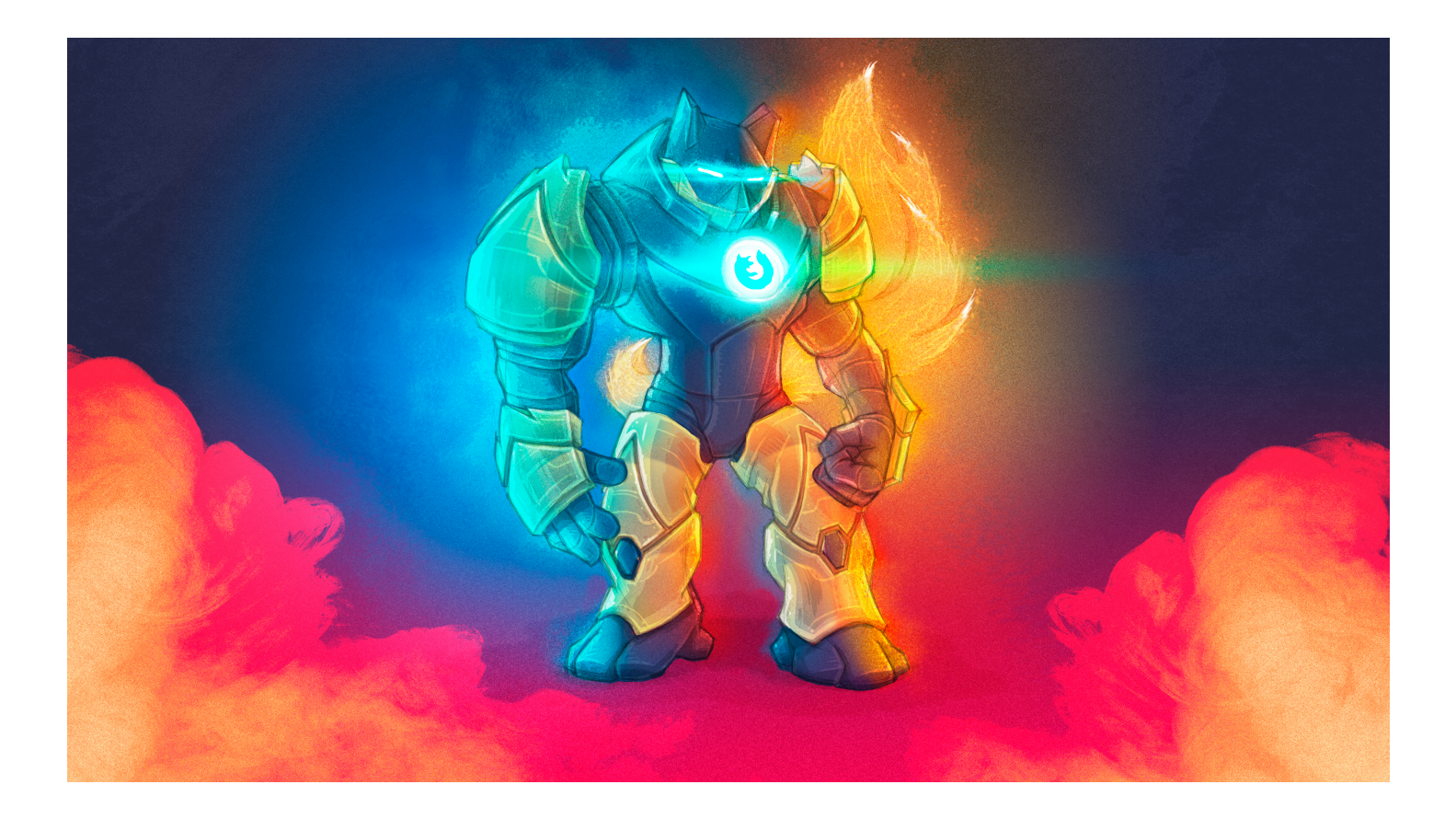

- Dropbox has sizable backend systems in it
	- Chef Habitat is written using Rust
- Canonical: from server monitoring to middleware
- Used in several games
- Schauspiel Dortmund

### https://www.rust-lang.org/friends.html

### Attracts contribution

More then 4/5 of contributions to the Rust language come from outside Mozilla. The compiler has more then 2000 contributors.

https://thanks.rustlang.org/rust/all-time

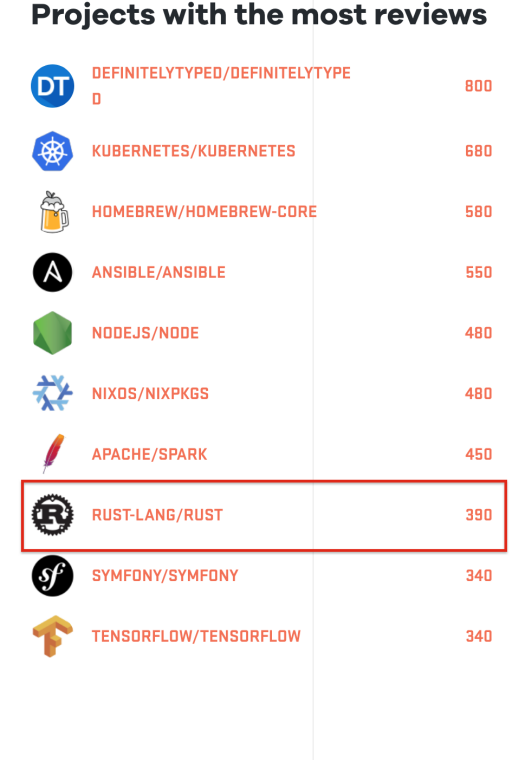

 $\overline{01}$ 

 $02\,$ 

 $03$ 

 $04$ 

#### Ten most-discussed repositories

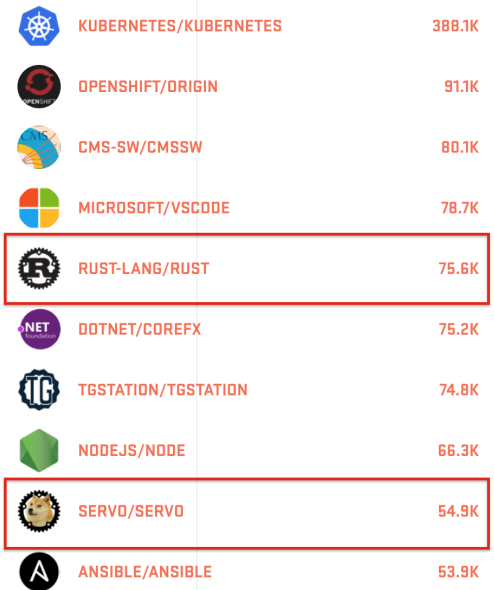

GitHub

## Has sizable growth

- Doubled in TIOBE and Redmonk indices since last year.
- This maps to increased survey respondent numbers
- Currently has 5 conferences per year
- Over 100 Meetups around the world
- Newcomers from all directions

### **Module Counts**

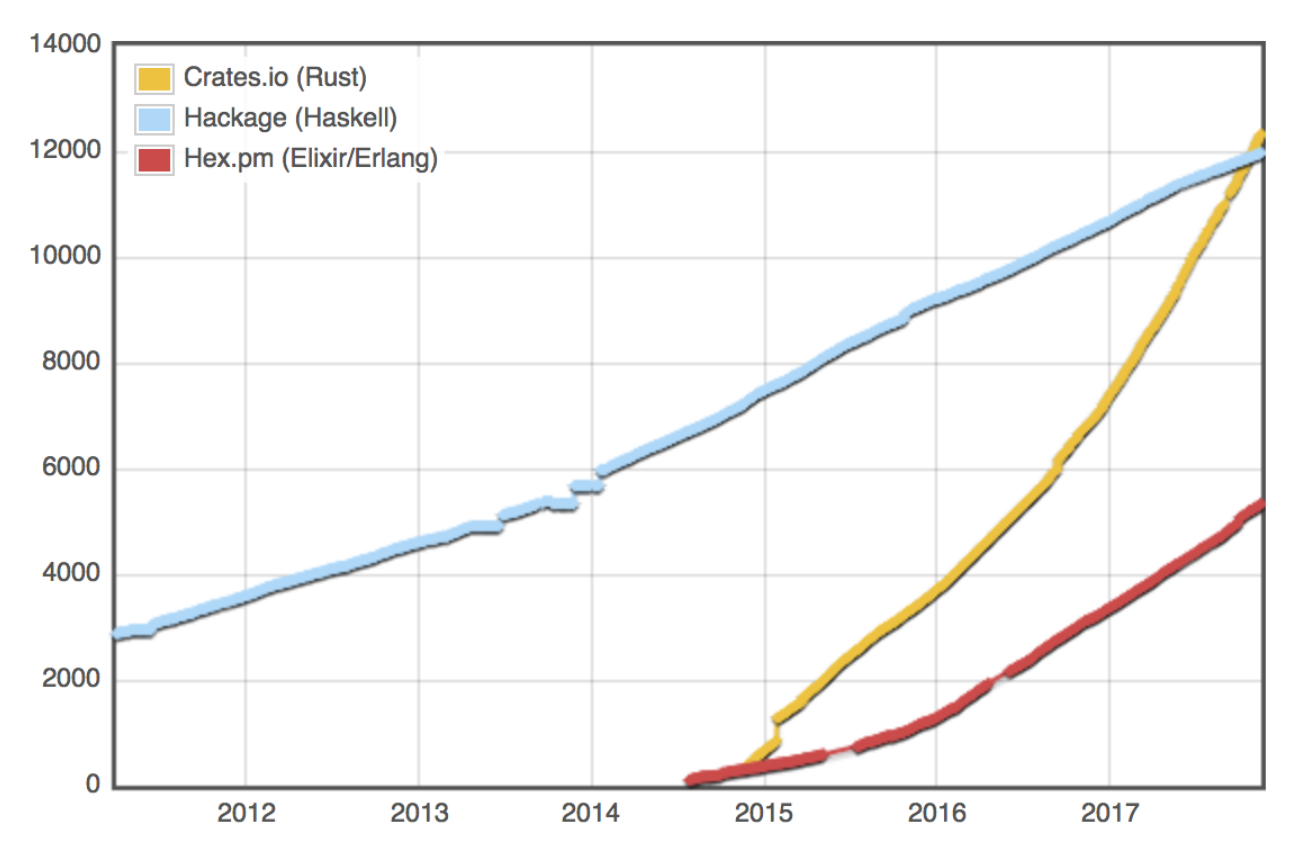

### Attracts positive Feedback

- Voted "Most loved language" on Stackoverflow 2017, 2016
	- Only 1/100 of survey respondents have issues with the Rust community

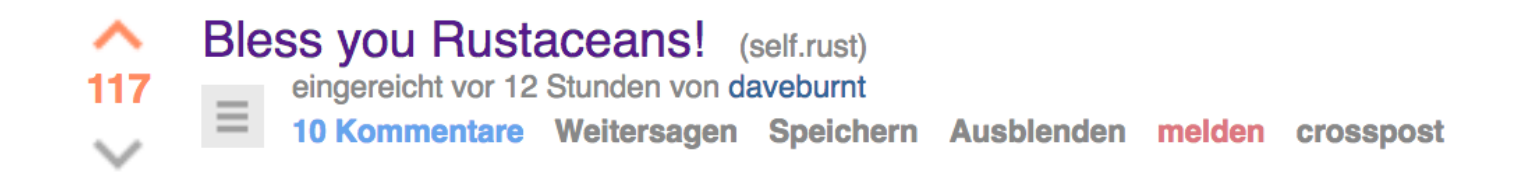

# Why is Rust successful?

### Rust wants to be used

Rust was always intended as a industry production language. For that reason, it was always developed in lockstep with a huge application (Servo).

Rust is approachable

- Easy to get an environment setup
- Build and dependency management part of the toolchain
- Development tooling as well, like linters
- We take pride in error messages
- Great docs through the book and a (almost) fully documented standard API
- Central YouTube channel with talks and lectures
- Maintained forums and IRC

## Rust is pragmatic

- All features are driven by needs of real software
- The language is evolved with user feedback
- Consciously chooses familiar constructs
- Picks good ideas from others

### Rust plays well with others
- Rust interfaces to other languages through the C ABI at zero cost
- Binding generators C and C++
- High-level bindings for some languages (Ruby, JavaScript)

## Rust is a great partner

- Preserves the conveniences of highlevel languages in low-level land.
- Doesn't want to be the primary language at all cost
- Built for gradual adoption

# Project: Stylo

Stylo is Firefox new styling engine, taken from Servo.

- Stylo is heavily parallel and concurrent
- Multithreading without support was a huge source of bugs
- Concurrency assistance allowed a rewrite in about a year
- Rusts FFI allowed easy integration

# Beyond plain code

## Commitment to stability

- Rust is released every 6 weeks
- Rust is backwards-compatible, with huge machinery to ensure that
- Currently at version 1.21.0

## Commitment to stability

- Rust stable allows no use of unstable features
- These are only available in nightly builds
- Features that are not ready for wide use are not released for wide use.

## Maturity

- Code generation is provided through LLVM
- No runtime, no runtime bugs
- Very conservative approach to stdlib adoption

# Cross-capabilities

- rustc is a cross-compiler by default and the whole toolchain is aware
- Almost-no-setup cross compilation! (getting better)
- Rust supports embedded and IoT usecases
- Yes, we WASM

### Governance & Care

All changes go through an open RFC process!

#### Mozilla has great experience with open discussion and processes and it shows!

Medium time to merged PR for changes: 6 days!

### Supporting commercial users

- regular interviews with prod users, to hear about their issues
- the core team can always be spoken to
- consulting, development and training available, through integer32 and asquera.

#### Have a question? community-team@rust-lang.org

Rust brings safe programming to targets where it was unfeasible before while also bringing new things to the table to compete with other safe languages.

# You can't spell trust without Rust